## , tushu007.com

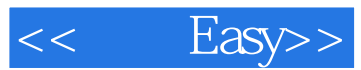

- $<<$  Easy>>
- 13 ISBN 9787111390343
- 10 ISBN 7111390342

出版时间:2012-8

页数:248

PDF

更多资源请访问:http://www.tushu007.com

## , tushu007.com

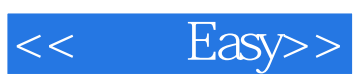

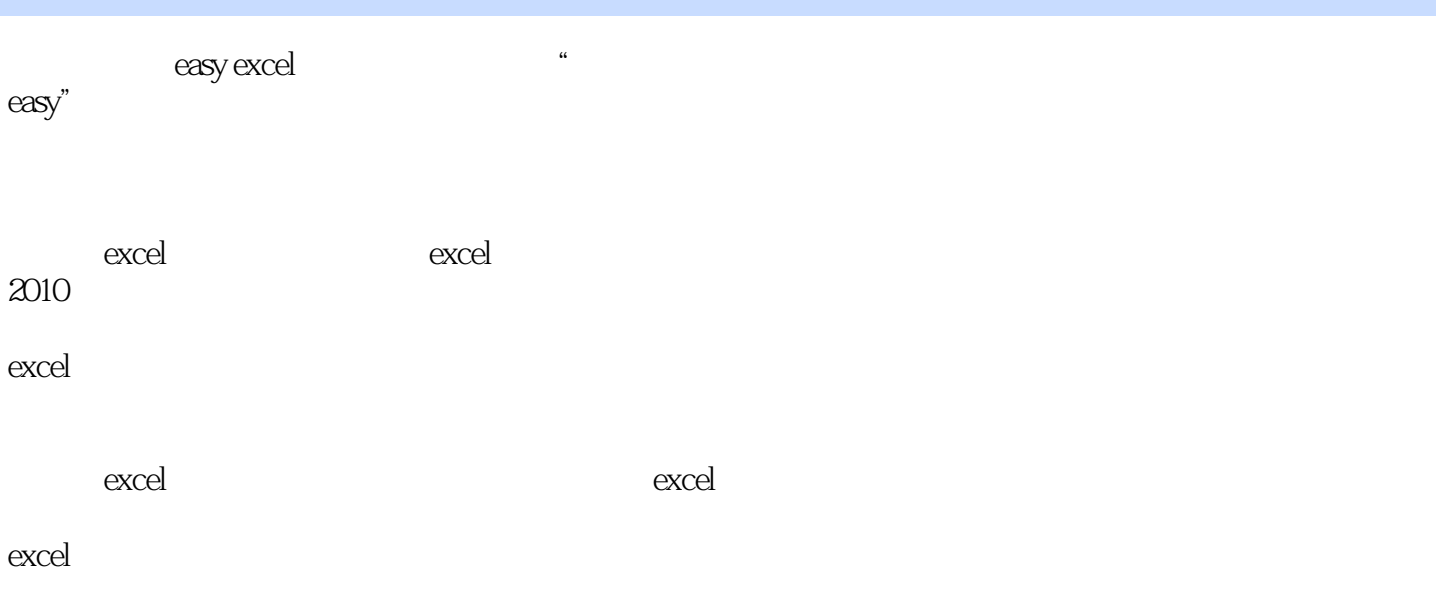

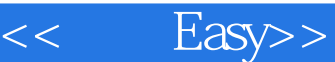

I

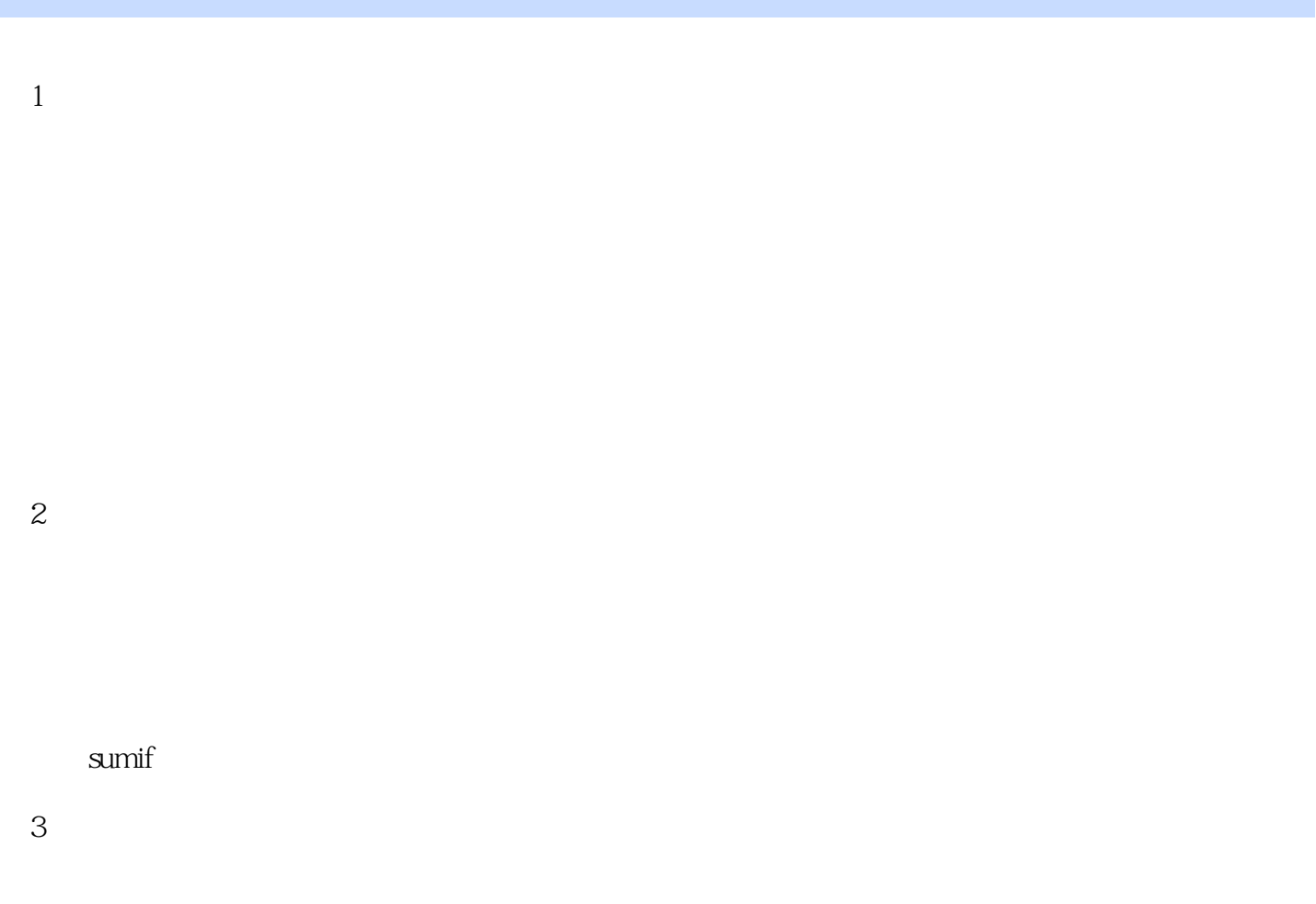

 $4$ 

## $,$  tushu007.com

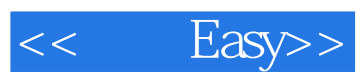

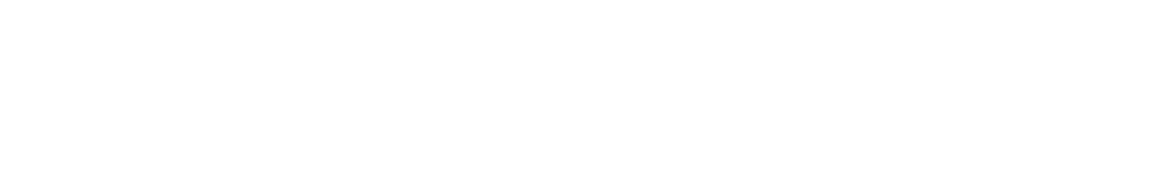

- $5$ 
	-
	- $6$
	-
- $\mu$  and  $\mu$  and  $\mu$ 
	- $<sup>7</sup>$ </sup>
		-
- $8<sub>3</sub>$

right

sumproduct

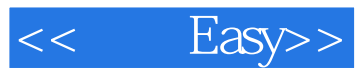

 $9<sub>5</sub>$ 

第10章公司集资与投资分析

 $11$ 

trend

growth

 $\mu$  and  $\mu$  and  $\mu$  and  $\mu$  $\frac{1}{\sqrt{1-\frac{1}{\sqrt{1-\frac{1}{$ 

第12章公司财务预算的分析

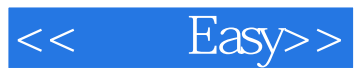

第13章公司货币资金管理

第14章共享财务数据

web windows live id web

> excel web

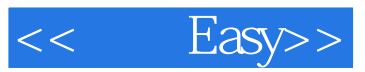

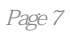

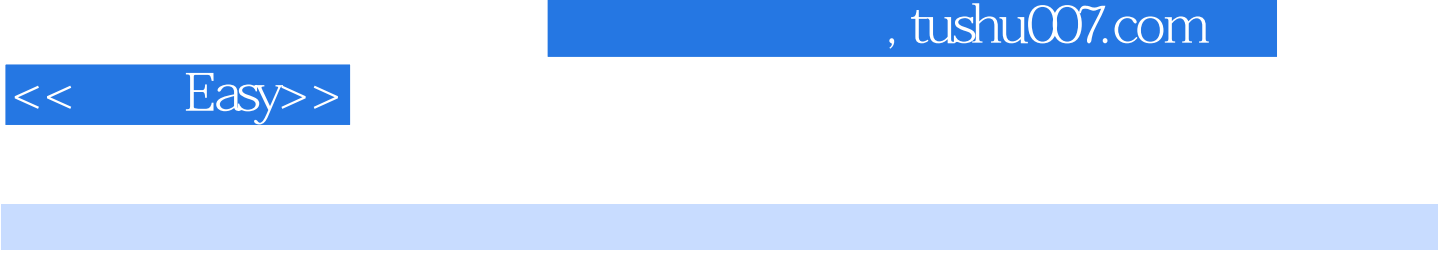

Excel ( ) Step by Step

I

*Page 8*

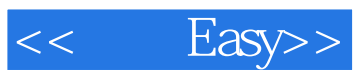

本站所提供下载的PDF图书仅提供预览和简介,请支持正版图书。

更多资源请访问:http://www.tushu007.com